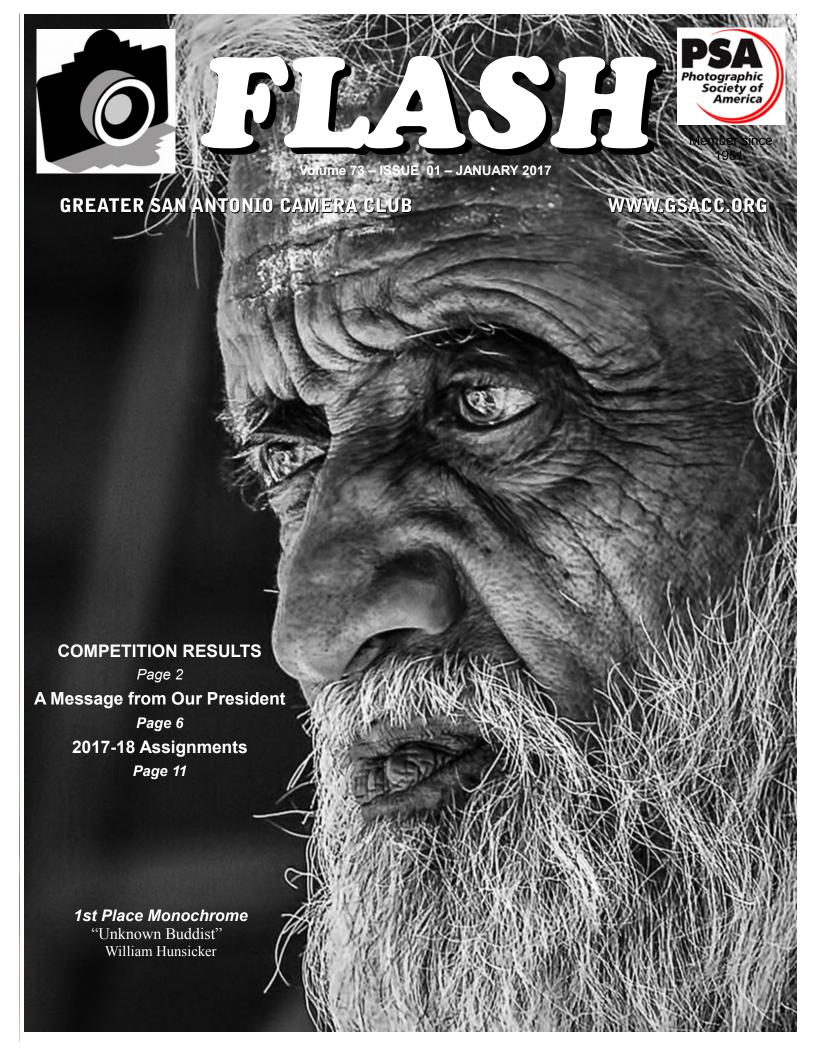

### FLASH — January 2017

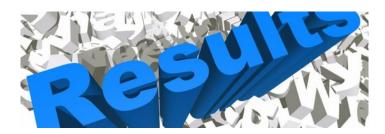

### <u>December 2016 - DIGITAL Competition Images</u>

#### **PICTORIAL COLOR DIGITAL:**

1st Holly Emrie "Only in a dream"

2nd Bill Hunsicker "In the Shire"

3rd Mary Hunsicker "That was a good joke"

HM Ken Emrie "Snowfall on the old San Miguel Mission"

#### **PICTORIAL MONOCHROME DIGITAL:**

1st Bill Hunsicker "Unknown Buddhist"

2nd Mary Hunsicker "Lizard"

3rd Dick Boone "Eyes of the Hunter"

HM Jack Smith "Love of Reading begins early in Life"

#### **NATURE DIGITAL**:

1st Tim Kirkland "Robber Fly"

2nd Jack Smith "Playful Cubs"

3rd Steve Manchester "Julia Longwing"

HM Bull Hunsicker "Collared Lory"

Judges for this DIGITAL competition: Michelle Behrends, Jack Smith, and Jim Mosley

#### **PHOTOJOURNALISM DIGITAL:**

1st Jack Smith "Iron Dog"

2nd Dean Heller "Important People"

3rd Bill Hunsicker "Bola Welcome"

HM Dick Boone "Waiting on Old Faithful"

#### **ASSIGNMENT DIGITAL:**

1st Peter Florczak "Night Bird"

2nd Dick Boone "Battling the Ravages of Time"

3rd Bill Hunsicker "Cottonwood Color"

HM Dick Boone "Oxbow Bend"

#### **CREATIVE DIGITAL:**

1st John Kain "Beautiful Ride on a Dreary Day"

2nd Dick Boone "Battling the Ravages of Time"

3rd Mary Hunsicker "Popping Poppy"

HM Steve Manchester "Exotic Leaves"

### **ASSIGNMENTS for 2016-2017**

#### 2016

April--Nut(s): photograph a favorite food alone or in some form of usage

MAY--Diamond: the rock or the shape of a diamond

JUNE-X's: Subject makes and "X" or X's

JULY-Sticks and Stones: image to contain both stone and wood in some form

AUGUST-Famous Amos: find your subject in the cookie Jar-chocolate chip, Oreo, or ??????

SEPTEMBER-Tools: things used to do some work

OCTOBER-Electric: depict electricity or some way it is used

NOVEMBER-Begins with "E": Name of object starts with "E"

DECEMBER-Dramatic sky: Subject of picture is complemented by a dramatic sky BUT

NOT a sunset or sunrise. The sky, however, is not the main subject.

#### 2017

JANUARY-This Old House: the structure can be in pristine condition, falling apart, or in between

FEBRUARY-Domestic Animal: photo of a domestic animal, but no pets (dog, cat, bird, etc.)

MARCH-Ugly: title says It all-subject can be something like a bulldog & junk yard, facial

expression, etc.

### **December SHOWCASE** --- First Place DIGITAL Winners

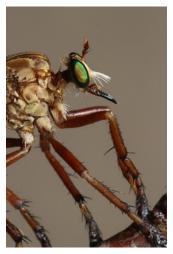

NATURE
Tim Kirkland ""Robber Fly"

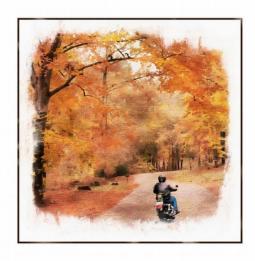

CREATIVE

John Kain "Beautiful Ride on a Dreary Day"

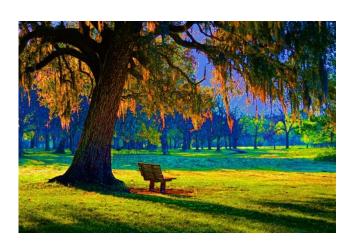

PICTORIAL COLOR
Holly Emrie ""Only in a dream"

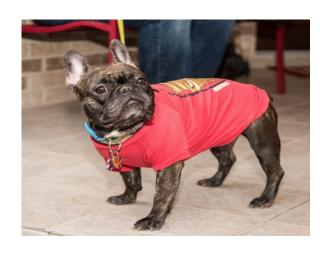

PHOTO JOURNALISM Jack Smith "Iron Dog"

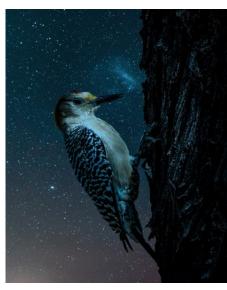

ASSIGNMENT
Peter Florczak "Night Bird"

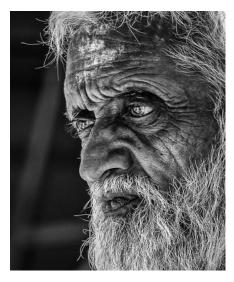

MONOCHROME
Bill Hunsicker "Unknown Buddhist"

### **December SHOWCASE** --- Second Place DIGITAL Winners

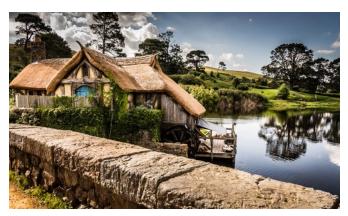

PICTORIAL COLOR

Dick Boone ""Battling the Ravages of Time"

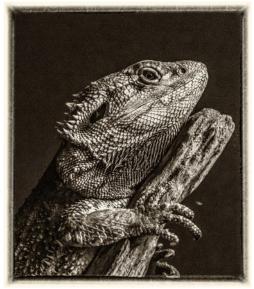

MONOCHROME

Mary Hunsicker ""Lizard"

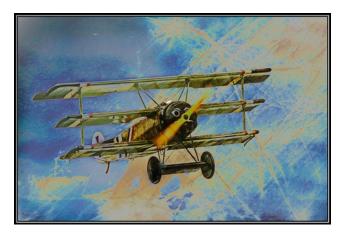

CREATIVE

Dick Boone ""Battling the Ravages of Time"

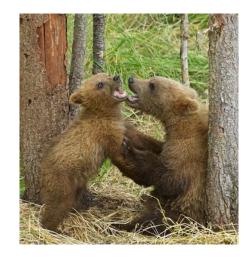

NATURE

Jack Smith "Playful Cubs"

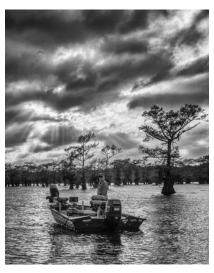

ASSIGNMENT

John Kain "Fishing on Caddo Lake"

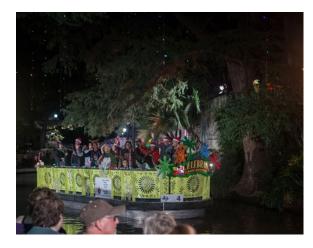

PHOTOJOURNALISM

Dean Heller "Important People"

### **December SHOWCASE** --- Third Place DIGITAL Winners

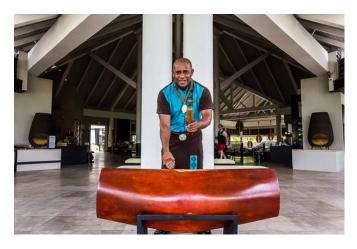

**PHOTOJOURNALISM** Bill Hunsicker "Bola Welcome"

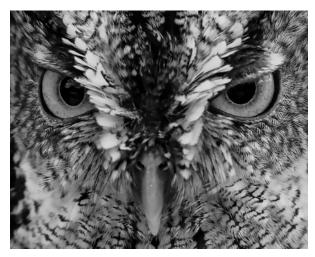

MONOCHROME Dick Boone ""Eyes of the hunter"

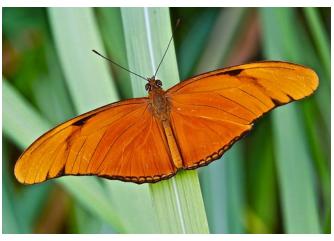

**NATURE** Steve Manchester ""Julia Longwing"

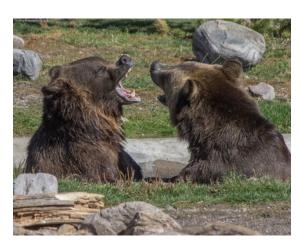

PICTORIAL COLOR Mary Hunsicker "That was a good joke"

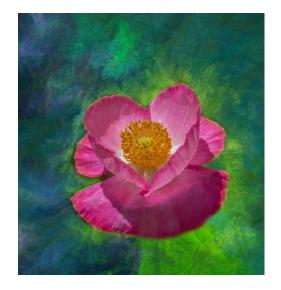

CREATIVE Mary Hunsicker ""Popping Poppy"

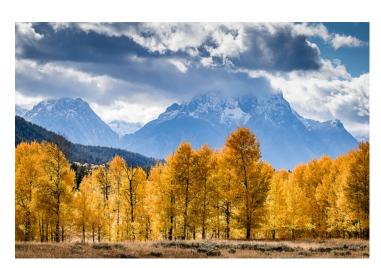

**ASSIGNMENT** Bill Hunsicker "Cottonwood Color"

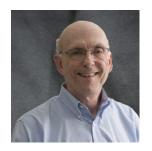

# THE YEAR AHEAD

By Brian Duchin bpduchin@gmail.com

As President-elect I see 2017 bringing new and exciting changes to our club's monthly competition. We have a new category, "Travel", along with revised competition rules and scoring.

Since joining the club, competition nights have always been my favorite. Seeing photo images our talented members submit has helped me grow as a photographer. One key element to my growth has been the feedback from the panel of scorers. This panel is a critical element to the club meeting its goal of providing an effective medium of exchanging ideas, developing and improving the photographic skills, and competence of our members.

Sadly, too many of our members shy away from being a competition scorer. When I was Chairman I found members who would rather have a root canal than sit in the scorer's chair. We explored various methods to encourage members to participate but none have seemed to work. We developed key elements for the scorers to use in evaluating images with the goal of making scoring easier and leveling the playing field. We provided training and posted them on our website and newsletter.

Despite our best efforts, we have not been able to develop a consistent method of ensuring that we will have three members every month ready to volunteer on the scoring panel. It's very important to have the panel selected before the meeting starts. We cannot waste time selecting a panel and choosing people to score who are not prepared. For example, our last digital competition had around 90 images. Because we had to draw names we got off to a late start. As you can image the scorer's were rushed and important feedback was limited because of time.

Our goal on competition nights should be to have the panel already selected, trained, and ready. So I'm asking someone(s) to volunteer to be chairmen of competition night scoring. I hope this chairmen will enlist other club members to work with him or her. Competition Night Scoring will have two purposes. One is to ensure that we have three scorers for every competition. Second, is to educate members on how to evaluate an image and the club's competition rules and scoring system. We have these elements available on our website and newsletter. I will be happy to work with its chairman and its members to reach these goals.

We need volunteers to step up in order for GSACC to meet its member needs. I would love to hear from you. You can contact me by phone at 277-8224 or email <a href="mailto:bpduchin@gmail.com">bpduchin@gmail.com</a>.

With your support and participation, 2017 will be a photo fantastic year.

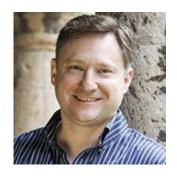

# "THE BASICS, LIKE YOU'VE NEVER HEARD THEM BEFORE!"

January 5<sup>th</sup> Program

Speaker Jim Landers from Landers Photography & Studio

Jim is a native of San Antonio. (Paternal Grandparents moved here in 1940) He grew up in the Northside school district and was in the first graduating class at Taft High School in 1987.

He knew he wanted to be a photographer when he was 6 years old. He photographed his first wedding the summer of 1983, before starting high school. He received his Bachelor of Science in Photography from Sam Houston State University in Huntsville, TX. (Note: Jim is one of very few photographers in San Antonio that actually have a college degree in photography.) Jim worked as the photography manager at Sea World of Texas. And then, when the park closed, he worked as substitute teacher in the Northside School District.

Since 1995, Jim has been a full-time professional photographer who has been published in many magazines, in locations as far away as Australia. Even Kodak has specifically requested 10 of his images (in June of 1999) for their trade publication in England to advertise their new professional films (Portra).

He loves teaching photography so much that he spends an increasing amount of his time teaching enthusiastic people his art. Jim also mentors high school students who are considering a career in the field. He has had many professional photographers, and even four other photography teachers from other schools take his class. He has over 8000 hours of photography teaching experience.

Jim enjoys photographing people from business and social events to individual and family portraits and Weddings. He draws his inspiration to do a portrait by talking to the person or people whom he is photographing, getting to know them and what they want, not only for the photographs, but in life. This allows him to find out what is important to them, whether it be kids, school, etc.

Jim married his wife Robin in the Summer of 1994 and they have two teen-aged boys. Robin is active and plays a very important part of the business, keeping the wheels spinning behind the scenes.

"Over the years I have wondered what it would be like if I had a 9-5 job with benefits, you know, a regular paycheck, so that I could make a budget and plan everything knowing what would be coming in. But then I always come back to; If I work smarter, if I make those ideas that I have become reality, then I have more potential than anyone with a 9-5." --Jim

Jim's Photography School website can be found at <a href="http://www.landersphotoschool.com/">http://www.landersphotoschool.com/</a> Jim Landers Owner of Landers Photography Studio and School 25290 I-10 West (5 miles past 1604, exit #550) San Antonio, Texas 78257

# **FUTURE PROGRAM LIST**

by William Hunsicker, Event Coordinator whunsickerii@gmail.com

I thought I would give the club an itemized program list for the 1<sup>st</sup> meeting of the month in 2017 as far as I have them.

Jan 5<sup>th</sup> – Jim Landers, Lander's Photography, Speaker. "The Basics, like you've never heard them before".

Feb 2<sup>nd</sup> – Unscheduled - Have e-mailed Ashton Rodgers about speaking in either Feb, Jun, or Jul.

Mar 2<sup>nd</sup> – Dennis Kelley, Speaker. "How to capture photographs on the street that tell a story"

 ${\rm Apr}\ 6^{\rm th}-{\rm James}\ {\rm Theopistos},\ {\rm of}\ {\rm Finerworks},\ {\rm Speaker}.$  Walking Tour through Finerworks. Will confirm time with James next month.

May 4th - Meal and Awards Program at Lions Field. Start meal at 6:30, Awards program at 7:30.

Jun 6th - Unscheduled

Editors comment: WOW, this looks like 2017 is shaping up to be a great year for our club!

# **ELEMENTS FOR COMPETITION JUDGING**

#### By Brian Duchin

- **1. Impact** the sense one gets upon viewing an image for the first time. Compeling images evoke laughter, sadness, anger ,pride wander ,horror or any other intense emotion in you.
- **2. Technical excellence**-all things you have learned about photography(exposure, focus, depth of field etc) that have to do with visual excellence of the image.
- **3.** Creativity-is the image original, fresh, and an external expression of the imagination of the maker, and the viewer.
- **4.** Composition- brings all of the visual elements together in concert. Proper composition holds the viewer in the image and prompts the viewer to create a meaning from the image.
- **5. Presentation**-Does the image have a finished look. The mats and border used, physical or digital, should support and enhance the image, not distract from it.
- **6.** Color Harmony-An image where tones work together, effectively supporting the image, can enhance its emotional appeal. For Black&White, tonality may take the place of color and serve the image in a similar way.
- 7. **Interest Areas**-the point or points on the image where the viewer wants to stop as they view the image. These are called fixation points.
- **8. Light-**the use and control of light refers to how dimesnion, shape and roundness are defined in an image.
- **9. Technique**-Printing, lighting, posing, capture, presentation media, and more are all a part of the technique applied to an image.
- **10.** The Story-Story Telling refers to the image's ability to evoke imagination the viewer.

# IF I DRAW DAVID AM I A SCULPTOR?

By Photobomber From the Photography Forum on Craigdlist

First off, I have nothing against the graphic art and the people who can post process garbage into a symphony, that is a true art, but it is not photographic art. Just as we would not say that someone who was able to capture The Thinker on canvas is a sculptor, why do we call someone who takes so so images and processes the heck out of them a photographer? The art is not with the photographic equipment, it is with the computer.

Call it old school, but often an artist is defined by the medium they use. In the case of so many modern photographers, the camera is not the medium, the image is nothing more than the subject...the computer is the medium. As an old school photographer, I feel that heavy reliance on post processing makes for lazy photographers (one does not have to think, they just click and fix later)...you could do that with a phone camera.

Think of it this way, a photographer understands everything about the shoot venue. They plan exposure, where the subject will be, whether natural or additional lighting is needed, etc. ( much more than the click)...that is the art of photography. To the post processor, these things may be somewhat important, but at the end of the day, if it is not right, it can be edited out. in sculpting terms, The Thinker would be nothing more than a rock on a pedestal and digitally altered to look like a man...there is a difference.

This is on Opinion piece submitted by Tim Kirkland (timkirkland250757@gmail.com)

Tim says, "What he has to say has a good bit of truth to it, especially about the lazy photographer who says "I will fix it later".

### ANYSOFTWARETOOLS

By Jessica Carol (jessica.b.carrell@gmail.com)

A quick hello from a lover of photography. Knowing that you are the president (originally sent to William Hunsicker) of GSACC Club you must be very busy, I'll keep this email short:)

My name is Jessica Carrell. I run a technology website called AnySoftwareTools— with the mission to help people solve computer problems with software solutions. The reason I'm writing may be a bit strange, but I hope it's a simple request.

I have spent a substantial amount of time in researching and curating a list of essential software for photographers, and ended up with 50+ tools in 8 categories. I was wondering if you would consider adding it to this resource page you have -- http://www.gsacc.org/newsletters--links.html

The link to my article is here: http://www.anysoftwaretools.com/photographer-toolbox/

Welcome to take a look and thanks for considering this request.

Kind regards, Jessica Carrell

# **GSACC SCORING GUIDE**

- Zero (0) Used if the image is the judge's or belongs to a member of the judge's family.
- One (1) Used if the Judge believes the image does not qualify for the category.
- Two (2) Not Used.
- Three (3) Image qualifies for the category, but has failed a major required element and would never be used. (Example subject may be out of focus or seriously under exposed, this depends on category).
- Four (4) Image may have succeeded in minor ways, but does not meet all the competition category expectations.
- Five (5) Image is in the judge's opinion, average in most ways, but meets all category expectations.
- Six (6) Image is above average, meets category expectations, but with some possible minor flaw that could be improved (example could be cropped different to improve impact).
- Seven (7) Image is a very good photograph that meets category expectations with no visible flaws and has some impact. (Example the Oct 2016 Yellowstone Bear pic)
- Eight (8) Image is a very good photograph, meets category expectations with no visible flaws, has impact, and in addition, exhibits some WOW factor.
- Nine (9) Reserved for the very rare image with WOW factor and that is outstanding in virtually every way! (Example Dick's October 2016 Lighthouse picture).

## RESOLUTION OF TIES

2 image tie scores will stand for any score

#### 3 or more way ties will be rescored

Note - Judges may participate in competitions that they are judging. However, judges may not score their own or a family member's images. When an image that was submitted by a judge or their family member appears during the competition, that judge will not score that image, and will enter a "0." An average of the other two judge's scores will be used to determine the third score. Only one member of a family at a time may judge any competition. A family member is defined as any person related by blood, birth, or marriage, including common law marriage.

# ASSIGNMENTS 2017-18

#### By Tim Kirkland

To help make the subject of assignments less confusing to some who read too little/much into them, here is a revision to put in the FLASH.

**ASSIGNMENTS :2017-18**: Images submitted for this category must have been taken after November 1, 2016. Assignment subject must occupy approximately 25% of the image area except on subject where specifically waived.

#### 2017

- **APRIL----** Orange-the fruit or an object where the dominant (over 75%) color is orange.
- **MAY----** Fences- show an artistic view of a fence (note: the fence should cross through approx. 1/4th of the image rather than occupy that much of the total area) 25% rule waived.
- **JUNE----** Solo- person or object alone in a vast empty area--i.e. old barn in a big empty field-- 25% rule waived for this assignment.
- **JULY----** Monument-photograph a monument in a creative manner not like the typical tourist shot
- **AUGUST-** Inside-go inside something to find an interior picture, not necessarily inside a building.
- **SEPTEMBER-** Beer- make a picture of anything from brewing to drinking the beverage
- **OCTOBER-** Skyscraper- Photograph a tall building(s) in an artistic manner. Interior or exterior shot, your choice.
- **NOVEMBER-** Athlete(s)- Show one or more athletes in action or before/after action \*-- 25% rule waived for this subject
- **DECEMBER-** Sphere(s)- subject is a round, 3-dimensional object

### 2018

- JANUARY-- Bottle--Limitless possibilities with sizes, shapes, colors
- FEBRUARY- Arches- Three are more arches, natural or man-made
- **MARCH---** Tree(s)-picture a tree, or trees or part of a tree

### FLASH — January 2017

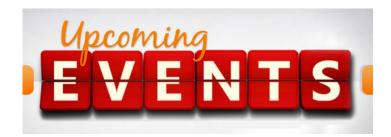

- 1. All regular meetings take place at the Lions Field Adult Center, 2809 Broadway unless otherwise noted.
- 2. We have a new FACEBOOK page. John Kain has worked hard to put up something that we can all use. Please log in and join at: https://www.facebook.com/groups/www.gsacc.org/
- 3. Wednesday, January 4<sup>th</sup>, the GSACC Board of Directors will meet at 1:00PM at Jim's Restaurant at the corner of Blanco Rd. and 1604. Everyone is invited to attend.
- 4. Thursday January 5th will be our Education Meeting. Jim Landers, from Landers Photography Studio and School, will be presenting "The Basics, like you've never heard them before!" Jim is an excellent speaker. You can see his bio in this newsletter.
- 5. The naming of photo entries has been simplified! This is up on our website already. Below is a sample to use for both DIGITAL and PRINT: Pictorial Color: P ABC Title

Pictorial Monochrome: M\_ABC\_Title

Nature: N\_ABC\_Title

Photojournalism: J\_ABC\_Title (Note that title will be

read and can be up to 8 words)

Assignment: A\_ABC\_Title Creative: C\_ABC\_Title Travel: T\_ABC\_Title

- 6. Thursday, January 19th is our PRINT Competition January's Assignment theme is, *This Old House: the structure can be in pristine condition, falling apart, or in between.*
- 7. After the competition please send your reduced jpeg images that placed to Dick Boone. They should be reduced to no more than 2MB in size. Same as we do for DIGITAL competitions This is so we can place them in the FLASH, on our website, on our Facebook page, and also use them for year end awards.
- 8. Please review the new GSACC Competition Rules on website before submitting, Any image not complying with these rules MIGHT be disqualified.

- 9. Also, I think that after months of using the website to upload images that it is working pretty well. We are going to stop allowing the emailing of images directly to John Kain. Again if you are having trouble using the website contact one of us. Images not uploaded on our website MIGHT be rejected.
- 10. The naming conventions listed above have also been in effect for a few months now. Any image that is not named properly MIGHT be rejected?
- 11. There is a lot of work that goes on behind the scenes, please let's try to make life easier for our volunteers by naming all of our images properly, resizing them to 2MB or less, and uploading them only using our website. It would indeed be a bummer if we lost any of our volunteers.
- 12. Imaging USA will be in San Antonio on January 5-10, 2017. You can get a free floor EXPO pass by going to: http://imagingusa.org/free-expo-pass

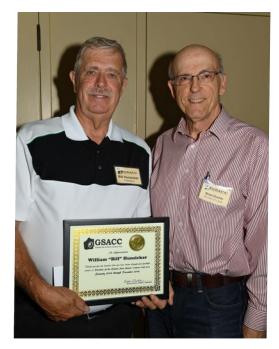

Our incoming President Brian Duchin presents a plaque and a gift card to our outgoing President William Hunsicker at the 2016 GSACC Annual Christmas Party

#### THE LAST PAGE

# **GSACC BOARD MEETING**

November 2, 2016

- 1. Membership dues will return back to being separate entities, GSACC dues will be separate from Lion's Field membership dues. Dues for GSACC membership will be as follows \$30 for single person membership and \$40 for person plus family. (or one other?) Please pay dues for 2017 to Steve Manchester.
- As of January 1, there will be seven categories for competition entries. PICTORIAL, MONOCHROME, NATURE, ASSIGNMENT, PHOTO JOURNALISM, CREATIVE, AND TRAVEL (new).
- 3. The PHOTO JOURNALISM and TRAVEL (new) categories will alternate throughout the year, January and February we'll have the Photo Journalism category. March and April we'll have the Travel category, and will continue as such.
- 4. New changes to Scoring guidelines. As of January 1, we will be eliminating the IN and OUT process. The number scoring system will remain with the exception of TIES. If there is a tie between two images, both scores WILL STAY. If there is a tie between three or more images, we shall RE-SCORE the images, NO IN or OUT.
- 5. The FLASH will continue to have our JUDGING GUIDELINES for reference for our club members from this point on. We need more people to judge at our competitions and this will continue to help members learn and be more confident to step up and participate in the judging process. See Brian's article on Page 6.
- 6. Starting January 2017 Brian Duchin will be our new President, Robert Moreno has volunteered to serve as Secretary, and Steve Manchester will be our new Treasurer. Peter Florczak will be Member at Large.

#### **GSACC LEADERS 2017**:

President: Brian Duchin,
bpduchin@gmail.com
Vice President: Tim Kirkland,
timkirkland250757@gmail.com
Secretary: Robert Moreno
reno655@sbcglobal.net
Treasurer: Steve Manchester
manchesters@earthlink.net
Board members: William Hunsicker
whunsickerii@gmail.com
and Peter Florczak,

#### **CHAIRMEN**:

peterflorczak@gmail.com

Print competitions: Dick Boone dickboone37@gmail.com
Digital Competitions: John Kain Art-by-John@att.net
Digital coordinator: Lance Meyer, lancejmeyer@gmail.com
Event coordinator: William Hunsicker whunsickerii@gmail.com
Assignments: Tim Kirkland
Awards: Harold Eiserloh, clips@peoplepc.com
& Dick Boone
Hospitality: Mary Hunsicker

mhunsicker@live.com
Scorekeepers: Ernie Clyma
and Ed Sobolak

Publications & Webmaster :

Peter Florczak peterflorczak@gmail.com

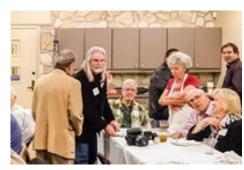

2016 Annual GSACC Christmas Party

FLASH SUBMISSION REQUIREMENTS: Articles: Text must be typed; e-mailed articles should be plain text, or Microsoft Word or Works attachments. The preferred size for images sent via e-mail is 1024x768 and the preferred format is JPEG.

E-mail address for submissions: peterflorczak@gmail.com

Publication deadline: Submissions are due on the 20th day of the month before the desired publication month.

# 2017 FLASH January

**Greater San Antonio Camera Club** Editor: Peter Florczak

P. O. Box 700171 San Antonio, TX 78270